### Welcome to hDC Power Toolboxes!

hDC Power Toolboxes is a collection of 30 floating toolboxes for the most popular Windows applications. You can use these toolboxes as is, modify them to suit your tastes, or create your own.

hDC Power Toolboxes is based on a utility called Power Toolbox, which is a part of hDC's award-winning Power Launcher product. For a limited time, hDC is offering the full version of Power Launcher at a very special price to users of Power Toolboxes.

Tell me about Power Toolboxes! Tell me about Power Launcher! Tell me about the special offer!

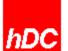

hDC Computer Corporation 6742 185th Avenue NE Redmond, WA 98052 206.885.5550

#### **Power Toolboxes**

hDC Power Toolboxes includes predefined toolboxes for many popular Windows apps, as well as a toolbox editor for modifying the supplied toolboxes or creating your own.

If you have not already done so, you should read the README.TXT file which came with Power Toolboxes. This file contains important information on installing Power Toolboxes.

To use Power Toolboxes, simply run Power Toolbox (PWRTOOL.MA) minimized from Program Manager, File Manager, or MicroApp Manager. A floating toolbox will appear on your screen which will change according to which application is currently active. You may wish to put PWRTOOL.MA in your load= line or startup group so that it is automatically loaded whenever you run Windows.

To inspect the commands associated with toolbox buttons, modify a toolbox, or create an entirely new toolbox, choose "Edit Toolbox" from the system menu of the floating toolbox. This will put you in the Power Toolbox editor.

For more information about using or editing toolboxes with Power Toolbox, choose the "Help" command from the Power Toolbox editor.

Tell me about Power Launcher!

### **Power Launcher**

# "Best Windows Utility of 1992"

Windows User magazine (UK), April 1992.

hDC Power Launcher gives you everything you need for high-performance Windows computing. Powerful application launching. Convenient task management. A virtual screen up to 64 times the size of your physical screen. A floating toolbox to enhance your applications. A customizable keyboard and mouse. A device-independent and editable macro recorder. A command scheduler. And much more. All in one resource-efficent product. And all of this functionality is instantly accessible in a customizable toolbar at the top of your screen.

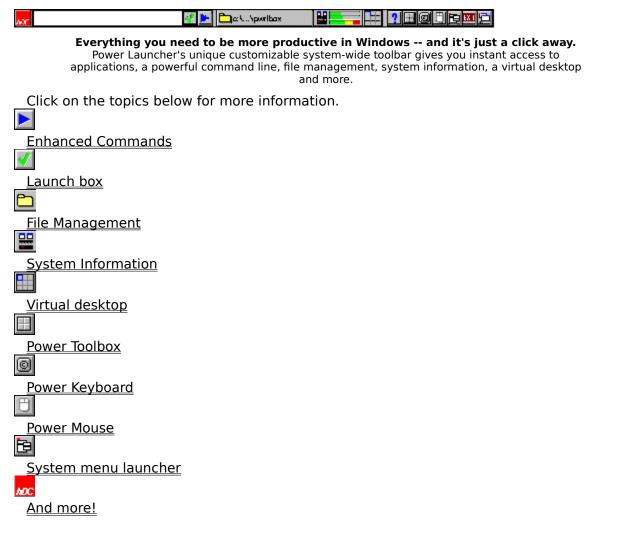

What has the press said about Power Launcher? Tell me about the special offer!

# **Enhanced Commands**

Power Launcher is based on hDC's innovative Enhanced Command, a superset of the Windows command line. With Enhanced Commands, you can:

Run applications, documents, or hDC MicroApps.

**Control** how an application is launched -- set the initial directory, set the application's icon, size and position the window, override the default window caption, customize the DOS environment passed to the application, hide the application, and much more.

**Prompt** for document files or command line parameters.

**Record** and play back macros that send keystrokes and mouse actions to an application. **Play** any of 75 pre-defined scripts included -- for example, set your printer to landscape mode, or restart Windows.

**Execute** any internal DOS command such as copy or move -- without launching a DOS session.

**Control** applications through Dynamic Data Exchange (DDE).

Call entry points in a Dynamic Link Library (DLL).

Or any combination of the above in a single Enhanced Command.

And thanks to our graphical Command Builder, you don't have to learn any special syntax ... just point and click to construct your Enhanced Commands.

# Launch Box

Power Launcher's launch box is the quickest way to launch a command in Windows. It is always present -- you don't have to find your shell, pull down a menu and bring up a dialog box. It maintains a history of the 20 most recent commands. And its unique "auto-completion" feature automatically completes directory and file names for you, so you don't have to type any more than is necessary.

And since you are executing hDC Enhanced Commands, you are not limited to simply launching an application or document. Open several applications at once. Execute DOS commands such as copy or move. Even make DLL calls directly from the command line!

Need help with the Enhanced Command syntax? The Command Builder is just a click away.

Tell me about Enhanced Commands!

## **File Management**

🛅 d: \win31

With Power Launcher's toolbar, you always know what your current directory is at a glance. Change directories and execute DOS commands through the launch box. Want more details? Just click the file manager button to bring up the Windows File Manager, or an alternate file manager you specify.

# **System Information**

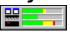

Power Launcher keeps you continuously updated on how much free system resources, free memory, and free disk space you have. Want more info? Just click to bring up detailed system information.

#### **Virtual Desktop**

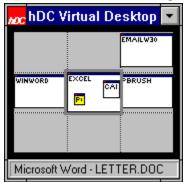

Virtual Desktop lets you spread out your work on a "virtual screen" that's up to 64 times the size of your physical screen. It's like having a bigger screen without having to buy special hardware! Run each of your applications in a separate screen, or organize your applications into "screen groups" and switch instantly between them. Define windows to be "always in view", no matter what virtual screen you are in.

#### **Power Toolbox**

Power Toolbox allows you to add floating toolboxes your favorite Windows applications. Toolbox buttons can be global or application-specific. You control the number of buttons, the button size, and the icon which appears on each button. And since each button is an Enhanced Command, you can do everything from playing a simple macro to complex sequences involving other application launches, DDE commands, etc. For example, one of the supplied sample buttons for Write allows you to select a table of numbers and turn it into a chart with the click of a button -- even though Write itself doesn't support this feature. The Enhanced Command behind this button launches Excel hidden, uses DDE commands to create the requested chart, and transfers the chart back into Write -- all transparently to the user!

# **Power Keyboard**

Power Keyboard allows you to customize your keyboard on a global or application-specific basis. Since each key is mapped to an Enhanced Command, you can do everything from putting special characters like ® on your keyboard to defining hot-keys which launch sophisticated inter-application macros. Sample keyboard mappings for popular Windows applications are included.

#### **Power Mouse**

Power Mouse allows you to customize your mouse buttons on a global or applicationspecific basis. Each key is mapped to an Enhanced Command, so operations can be as simple or as complex as you like. Map your right or middle button to be a left-doubleclick. Define shift-right-click to maximize the window that you click on. Or set up your mouse so that common operations like Cut, Copy, and Paste are readily accessible from the mouse. Both two and three button mice are supported.

# System Menu Launcher

Create your own fully hierarchical menu of Enhanced Commands and launch them instantly from within any application. Since these are Enhanced Commands, you're not limited to just launching applications -- launch sets of applications, sized and positioned the way you want; play macros and scripts; execute DOS commands; and much more. And importing your existing program manager groups of Windows Express menu files is a snap.

### And More!

Power Launcher is packed with features that let you tap the full power of Windows. Launch Enhanced Commands at specific times, or during periods of system inactivity. Embed them in documents using OLE. Run applications hidden. Switch between applications with a single click. Define a startup sequence which positions applications on your virtual desktop, runs macros, and more -- much more powerful than using run= or a startup group. And much more. With Power Launcher, the possibilities for Windows customization and control are limited only by your imagination!

#### Power Launcher Press

"Essential ... hard to imagine running Windows without it." PC Magazine, January 1992.

"A lean and mean program-launching machine that should be found on every Windows user's computer." PC Magazine, January 1992.

"For those that need command and control, Power Launcher is like having a General Schwarzkopf of their very own." PC Week, November 1991.

"Best [program launcher] on the market today." Computer Currents, January 1992

"A Windows power user's dream." Computer Shopper, March 1992

"Using [Power Launcher], you can control your computing environment in ways that are difficult or impossible to achieve in Windows ... this is a slick package." Byte, February 1992

"Power Launcher gives you back a command line, souped up with more power and control than you ever had under DOS, and melds it all smoothly with Windows' built-in strengths and intuitiveness." Infoworld, January 1992

"Serves to streamline your system and construct the fastest distance between two points." Windows Chronicles, December 1991

"Brings an unprecedented level of flexibility and control to the now-adolescent graphical environment. Windows Magazine, November 1991

"This program excels at what it does." PC/Computing, February 1992

"An impressive product ... offers a level of launching and managing of applications that you simply can't get elsewhere" Windows User, February 1992

"Power Launcher ... will make Windows life easier for everyone." What Micro?, December 1991

"If you want to improve the way Windows works ... Power Launcher could be just what you're looking for."

Windows Magazine, June 1992

"Power Launcher will become an indispensable part of the toolkit of serious Windows users ... an astonishing value." PC Today, March 1992

Tell me about the special offer!

#### **Special Offer for Power Launcher**

For a limited time, we are extending a very special offer for Power Launcher to our Power Toolboxes users. Until 9/30/92, you can order the award-winning Power Launcher product for only **\$49.95** -- that's \$50 off the list price of \$99.95! And the first 1,000 orders will receive a free copy of hDC FileApps - a **\$129.95** value! **That's a total value of \$229.90 for only \$49.95!** 

Don't delay! To order, call 1-800-321-4606 and ask for Customer Service, Department PT.

Tell me about Power Launcher!